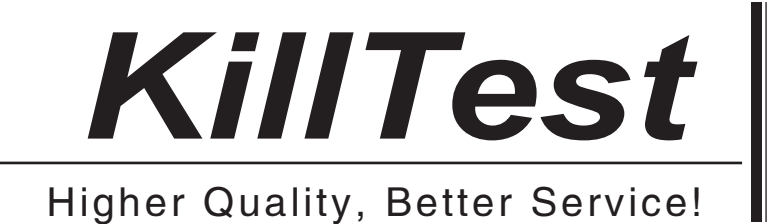

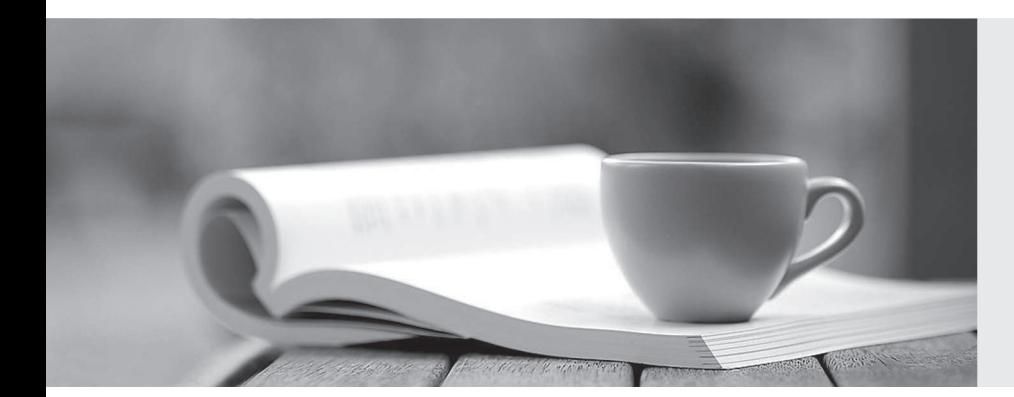

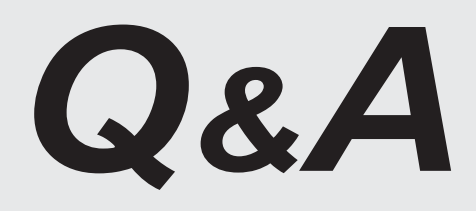

http://www.killtest.com

We offer free update service for one year.

# **Exam** : **1Z0-072**

### **Title** : Oracle Database 12cR2 Administration

# **Version** : DEMO

1.The ORCL database has DEFERRED\_SEGMENT\_CREATION set to TRUE.

UNDOTBS2 is the active undo tablespace.

Examine these commands:

#### SQL> SELECT tablespace name, status, retention FROM dba tablespaces WHERE tablespace name LIKE 'UNDO%';

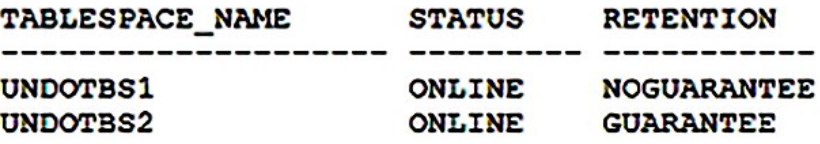

#### SQL> SELECT tablespace name, autoextensible, bytes/1024/1024 "SIZE" FROM dba data files WHERE tablespace name LIKE 'UNDO%';

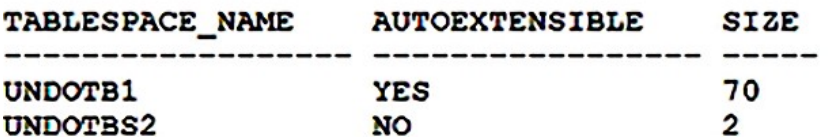

USER1executes DML, which generates more than 2 MB of UNDO.

What is the result and why?

A. It suspends the transaction, which can be resumed by increasing the size of UNDOTBS2.

B. It returns an error because UNDOTBS2 is fixed size and has RETENTION GUARANTEE.

C. It suspends the transaction, which can be resumed by increasing USER1's quota on UNDOTBS2.

D. It returns an error because UNDOTBS2has RETENTION GUARANTEE.

E. It suspends the transaction, which can be resumed by setting UNDOTBS1 as the active undo tablespace.

F. It returns an error because UNDOTBS2 is fixed size.

**Answer:** F

2.Which three failures require intervention for recovery? (Choose three.)

A. a user error such as dropping the wrong table

B. network interface card (NIC) failure

C. user process failure

D. statement failure

E. media failure

**Answer:** ACE

3.Which three are true about Oracle Managed Files (OMF)? (Choose three.)

A. If DB\_CREATE\_FILE\_DESTis specified but DB\_CREATE\_ONLINE\_LOG\_DEST\_n is not, the redo logs and control files are placed in DB\_CREATE\_FILE\_DEST by default.

B. If DB\_RECOVERY\_FILE\_DESTis specified, at least two different locations must be specified for DB\_CREATE\_ONLINE\_LOG\_DEST\_n.

C. If only DB\_CREATE\_FILE\_DEST is specified, only the data files and temp files are OMF.

D. If DB\_RECOVERY\_FILE\_DEST is specified but DB\_CREATE\_ONLINE\_LOG\_DEST\_n is not, the redo logs and control files are placed in DB\_RECOVERY\_FILE\_DEST by default.

E. If DB\_CREATE\_ONLINE\_LOG\_DEST\_1is specified but DB\_CREATE\_FILE\_DEST is not, the data files and temp files are placed in DB\_CREATE\_ONLINE\_LOG\_DEST\_1 by default.

F. If only DB\_CREATE\_ONLINE\_LOG\_DEST\_n is specified, only the redo logs and control files are OMF. **Answer:** ABF

4.Your client application and Oracle database are located on different hosts.

Which statement is true about establishing a connection between them?

A. Oracle Connection Manager must be installed on the client.

B. Net service names must be configured on both the client and database servers.

C. The Listener Control utility must be installed on the client if you are using the default listener on the server.

D. Only Oracle Net can be used.

E. Oracle Net Listener is required.

### **Answer:** D

**Explanation:**

Reference: https://docs.oracle.com/cd/E25178\_01/server.1111/e25789/dist\_pro.htm

5.In the ORCL database, USER1 has unlimited quota on TBS1 and TBS2.

The USER1.EMP table with primary key EMP\_ENO\_PK resides in TBS1.

USER1.EMP\_IDX residing in TBS2 is an index on U1.EMP.ENAME.

TBS1 is exported from ORCL by using this command:

[oracle@host01 ~]\$ expdp system/oracle tablespace=tbs1 directory=exp\_dir dumpfile=tbs1.dmp

The TESTDB database has a TBS1 tablespace but no TBS2.

The SYSTEM user in TESTDB executes this command:

[oracle@host01 ~]\$ impdp system/oracle directory=exp\_dir dumpfile=u1.dmp tablespace=tbs1 What is the result and why?

A. It imports EMP, EMP\_ENO\_PK, and the unique index associated with EMP\_ENO\_PK and EMP\_IDX.

B. It imports only EMP, EMP\_ENO\_PK, and the unique index associated with EMP\_ENO\_PK.

C. It fails because TESTDB has TBS1.

D. It imports only EMP.

E. It fails because TESTDB does not have TBS2 to create EMP\_IDX.

**Answer:** B